# Breakout board - convertitore 1 porta USB-C - 4 porte seriali virtuali

Prezzo: 28.69 €

Tasse: 6.31 €

Prezzo totale (con tasse): 35.00 €

Basata sull'integrato FTDI FT4232H, questa breakout board consente di gestire da PC, mediante una sola porta USB, fino a 4 porte seriali virtuali. È in grado di supportare, a livello fisico, comunicazioni RS232, RS422 e RS485. Tensione di alimentazione compresa tra 5 e 12 Vcc, corrente assorbita 50 mA. La breakout viene fornita con i componenti in SMD e la porta USB-C già saldati ad eccezione dei 2 strip a 13 vie.

### **Specifiche tecniche**

- Tensione di alimentazione: 5 ~ 12 Vcc
- Corrente assorbita: 50 mA
- Connessione di ingresso: USB type C
- Connessioni seriali: 4 TTL in modalità RS232, RS422 e RS485
- Versione USB supportata: 2,0 High-Speed a 480Mbps

## **L'integrato FT4332H**

Nato in casa FTDI, rappresenta la quinta generazione di interfacce USB di questo costruttore ormai specializzato in converter RS232/USB per ogni genere di applicazione (li troviamo persino su Arduino) ed è per certi versi innovativo, in quanto consente di affacciare a una sola porta USB del computer (Host) ben quattro porte seriali complete, gestire distintamente e visibili dal computer come altrettante COM virtuali installate dal sistema operativo. L'FT4232H è un converter compatibile USB 2.0 High Speed (480Mb/s) che dal lato seriale implementa 4 UART, su due dei quali può essere configurato opzionalmente un engine MPSSE; questo permette al componente di operare con due porte UART/Bit-Bang più due motori MPSSE utilizzato per emulare JTAG, SPI, I²C, Bit-bang e altre modalità seriali sincrone. In questo riquadro vedete lo schema a blocchi del componente. **L'FT4232H presenta le seguenti caratteristiche avanzate:**

- gestione interna dell'intero protocollo USB senza necessità di firmware da scrivere; modalità USB 2.0 High Speed (480Mbit/s) e Full Speed (12Mbit/s); - due Serial Engine (MPSSE) sincroni multi-protocollo sui canali A e B, per semplificare la progettazione di convertitori USB to JTAG, I²C, SPI o bit-bang; - possibilità di collegare dei LED TX/RX indicatori del traffico dati mediante uno 74HC595 shift register esterno; - timeout del buffer di ricezione regolabile; - regolatore 1,8V LDO per la VCORE, funzione POR integrata e PLL on-chip da 12 a 480 MHz; - stringhe Operational Configuration Mode e USB Description configurabili da PC nella EEPROM esterna tramite interfaccia USB; - corrente degli I/O in modalità drive impostabile tra 4, 8, 12 o 16 mA; - compatibilità con i controller host UHCI/OHCI/EHCI; - USB Bulk data transfer mode (pacchetti di 512 byte in modalità High Speed); - grado di temperatura industriale da -40°C a 85°C;

**Schema elettrico**

## Corrispondenza delle linee delle porte seriali

[La tabella si riferisce a una porta generica. Per ciascuna porta i piedini hanno nomi specifici](https://futuranet.it/futurashop/image/catalog/data/scatole%20di%20montaggio/7100-FT1497K/schema_big_new.jpg) (ABUS0÷7 per la porta A, DBUS0÷7 per la porta B e via di seguito).

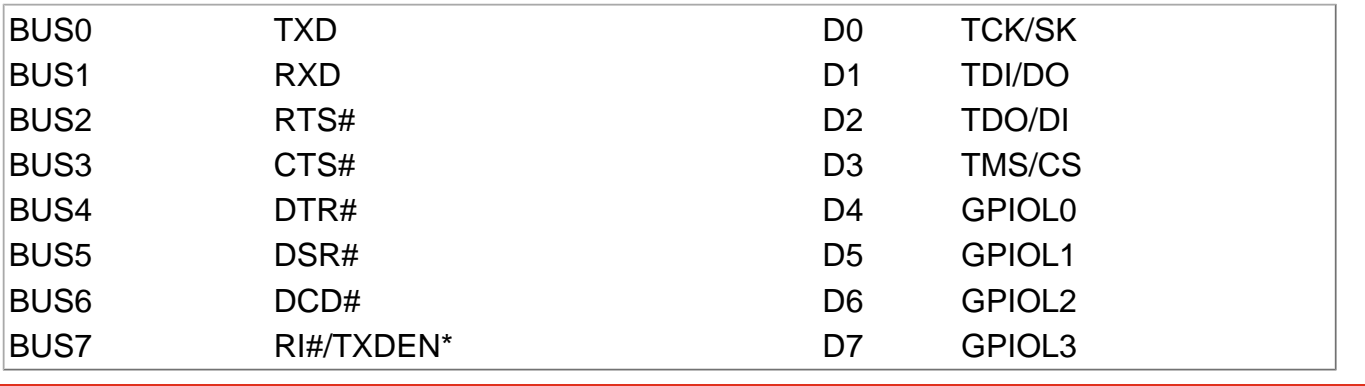

## Le Breakout board

Le breakout board sono schede di prototipazione contenenti il componente interessato già saldato, le cui connessioni sono portate all'esterno delle basette su connessioni facilmente utilizzabili per passo e terminazione; generalmente i collegamenti sono piazzole a passo 2,54 mm, come quelle dei classici integrati DIP. Per facilitare chi vorrebbe utilizzare componentistica SMD ma non ha i mezzi o le qualità per saldarla, sono stati identificati un certo numero di integrati (comprendenti sensori, alimentatori switching, caricabatterie, amplificatori lineari ecc.), e montati su basette pronte all'uso. Queste breakout board sono sia un ausilio per chi desidera avere già pronto in un formato "tradizionale" il meglio dell'elettronica SMD, sia per chi -pur riuscendo a lavorare con componenti SMD- necessita di avere tali componenti disponibili su schede di prototipazione per applicarle a circuiti esistenti e fare prove, ovvero per realizzare prototipi che integrino le funzioni dei relativi integrati, prima di realizzare il circuito stampato definitivo di un'apparecchiatura.

## Utilizzo del convertitore

Per poter utilizzare il circuito occorre installare i driver per il proprio sistema operativo; questi possono essere scaricati dal sito web della FTDI, [www.ftdichip.com.](https://www.ftdichip.com/FTDrivers.htm) I driver consentono la creazione di Virtual Com Port (VCP) e connessione Direct (D2XX); vanno bene nella gran parte delle applicazioni. Dal sito, accedendo alla sezione [Drivers,](https://www.ftdichip.com/FTDrivers.htm) è necessario scaricare i driver VCP, ovvero D2XX se volete un tipo di connessione diverso da quello canonico consistente nell'emulazione delle COM. Sul sito della FTDI vengono inoltre rese disponibili le DLL dedicate Windows per la realizzazione di applicazioni con convertitori USB to JTAG, USB to SPI e USB to I²C. Una volta completata l'installazione dei driver, nelle risorse del computer (in Windows, sotto Gestione Risorse o Gestione Dispositivi) troverete le quattro nuove COM installate.